## пирамида ЗДОДОВОГО питания

- 1.Зерновые продукты, бобы, овощи, фрукты должны составлять основу ежедневного рациона (5 и более приемов).
- 2. Мясо, рыба, яйца, бобовые, орехи, молочные продукты - потреблять несколько раз в день (2-3 приема).
- 3. Жиры, масла, сахар, кондитерские изделия ограниченное потребление, газированные напитки - минимальное потребление!!!

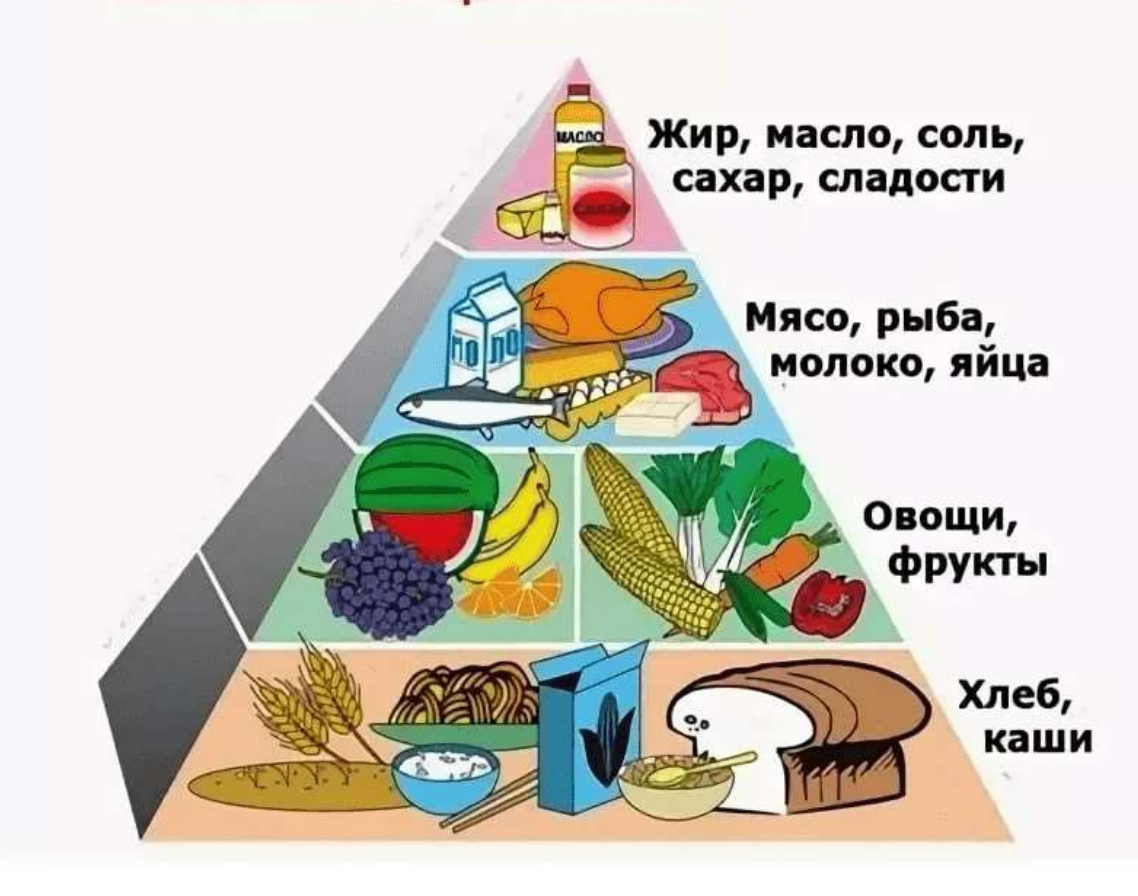